## **INSTRUCCIONES PARA PROGRAMACIÓN DE CIRUGÍA**

### **1**

Llevar todos los documentos que se le entregaron en la consulta a su EPS para tramitar autorizaciones

# **2**

Cuando tenga las autorizaciones llame al **Call Center de citas 3904874** para solicitar valoración pre-anestésica.

La **consulta pre-anestésica** se realiza en Consulta Externa, en el edificio de parqueaderos en el sexto piso, no en el edificio del Hospital Universitario San Ignacio.

### **3**

Después de recibir las indicaciones del anestesiólogo, diríjase a**l quinto piso del Hospital Universitario San Ignacio** en Programación de Cirugía. Allí debe llevar todos los documentos. De 08:00 AM a 2:30 PM de lunes a viernes.

## **4**

Debe esperar el proceso de verificación interno de sus documentos y **recibirá una llamada confirmando la fecha de la cirugía.** Tenga en cuenta que por la complejidad de los casos que se tratan en este hospital existe una lista de espera para la realización de su cirugía.

#### **5**

**No olvide** que debe traer las imágenes o paraclínicos (Tomografía, resonancia, audiometría, videoestroboscopia, etc.) necesarios para el día de procedimiento, de lo contrario su procedimiento quirúrgico podría ser cancelado.

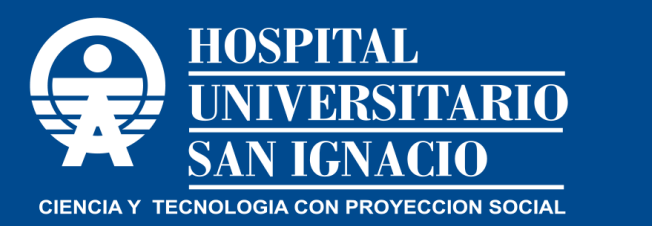

**Unidad de Otorrinolaringología y Cirugía Maxilofacial www.husi.org.co**